## **TRABAJO 28**

1. Encontrar si las siguientes cuádricas son centrales o no, y resolver el problema de los valores propios para poder saber cual es la forma de la cónica.

a) 
$$
2x^2 - 6y^2 - 3z^2 - 11yz + 5zx + xy + x + y - 2z + 1 = 0
$$

**b**)  $8x^2 + 5y^2 + 5z^2 - 8yz - 4zx - 4xy + 3x + 6y + 6z = 0$ 

## **RESPUESTAS**

a)  $2x^2 - 6y^2 - 3z^2 - 11yz + 5zx + xy + x + y - 2z + 1 = 0$ 

Primero identifiquemos las matrices que caracterizan a esta ecuación

$$
A = \begin{pmatrix} 2 & 1/2 & 5/2 \\ 1/2 & -6 & -11/2 \\ 5/2 & -11/2 & -3 \end{pmatrix}, \quad g = \begin{pmatrix} 1 \\ 1 \\ -2 \end{pmatrix}, \quad \gamma = 1
$$

Veamos primero si tiene centro, es decir debe de existir una solución para el sistema  $Ap = -g$  :

$$
\begin{pmatrix} 2 & \frac{1}{2} & \frac{5}{2} \\ \frac{1}{2} & -6 & -1\frac{1}{2} \\ \frac{5}{2} & -1\frac{1}{2} & -3 \end{pmatrix} \begin{pmatrix} x_0 \\ y_0 \\ z_0 \end{pmatrix} = \begin{pmatrix} -1 \\ -1 \\ 2 \end{pmatrix}
$$

$$
2x_0 + \frac{1}{2}y_0 + \frac{5}{2}z_0 = -1
$$

$$
\frac{1}{2}x_0 - 6y_0 - \frac{11}{2}z_0 = -1
$$

$$
\frac{5}{2}x_0 - \frac{11}{2}y_0 - 3z_0 = 2
$$

Tratamos de resolver el problema anterior con Maple y haciendo las cuentitas, sin embargo encontramos que el sistema no tiene solución, por lo tanto la cuádrica no tiene centro.

Por lo tanto resolvamos el problema de los valores propios

$$
A - \lambda I = \begin{pmatrix} 2 - \lambda & 1/2 & 5/2 \\ 1/2 & -6 - \lambda & -11/2 \\ 5/2 & -11/2 & -3 - \lambda \end{pmatrix}
$$

$$
P(\lambda) = (2 - \lambda) \Big[ (-6 - \lambda) \Big( -3 - \lambda) - \frac{121}{4} \Big] - \frac{1}{2} \Big[ \frac{1}{2} \Big( -3 - \lambda) + \frac{55}{4} \Big] + \frac{5}{2} \Big[ -\frac{11}{4} - \frac{5}{2} \Big( -6 - \lambda) \Big]
$$

Resolviendo este polinomio con maple obtenemos las siguientes raíces:

$$
\lambda_1 = 0
$$
  
\n
$$
\lambda_2 = \frac{7}{2}
$$
  
\n
$$
\lambda_3 = -\frac{21}{2}
$$

Para  $\lambda_1 = 0$ 

$$
(A - \lambda_1 I)u_1 = (A)u_1 = 0
$$

$$
\begin{pmatrix} 2 & 1/2 & 5/2 \\ 1/2 & -6 & -11/2 \\ 5/2 & -11/2 & -3 \end{pmatrix} \begin{pmatrix} a \\ b \\ c \end{pmatrix} = \begin{pmatrix} 0 \\ 0 \\ 0 \end{pmatrix}
$$

Nuestro sistema de ecuaciones es el siguiente

$$
2a - \frac{1}{2}b + \frac{5}{2}c = 0
$$
  

$$
\frac{1}{2}a - 6b - \frac{11}{2}c = 0
$$
  

$$
\frac{5}{2}a - \frac{11}{2}b - 3c = 0
$$

Para el sistema de ecuaciones anteriores encontramos que el vector es el siguiente

$$
u_1 = \begin{pmatrix} 0 \\ 0 \\ 0 \end{pmatrix}
$$

Ahora veamos para el valor de  $\lambda_2 = \frac{7}{2}$ ,

$$
(A - \lambda_2 I)u_2 = \begin{pmatrix} -\frac{3}{2} & \frac{1}{2} & \frac{5}{2} \\ \frac{1}{2} & -\frac{19}{2} & -\frac{11}{2} \\ \frac{5}{2} & -\frac{11}{2} & -\frac{13}{2} \end{pmatrix} \begin{pmatrix} a \\ b \\ c \end{pmatrix} = 0
$$

El sistema de ecuaciones es el siguiente

$$
-3a+b+5c = 0
$$

$$
a-19b-11c = 0
$$

$$
5a-11b-13c = 0
$$

Igual que para el valor anterior obtenemos el siguiente vector

$$
u_2 = \begin{pmatrix} 0 \\ 0 \\ 0 \end{pmatrix}
$$

Ahora lo hacemos para  $\lambda_3 = -\frac{21}{2}$ 

$$
(A - \lambda_3 I)u_3 = \begin{pmatrix} 25/2 & 1/2 & 5/2 \\ 1/2 & 9/2 & -11/2 \\ 5/2 & -11/2 & 15/2 \end{pmatrix} \begin{pmatrix} a \\ b \\ c \end{pmatrix} = 0
$$

El sistema de ecuaciones es el siguiente

$$
25a + b + 5c = 0
$$

$$
a + 9b - 11c = 0
$$

$$
5a - 11b + 15c = 0
$$

Aquí multipliquemos la primera ecuación por -3 y sumémosla a la tercera

$$
-75a - 3b - 15c = 0
$$

$$
5a - 11b + 15c = 0
$$

$$
-70a - 14b = 0
$$

de donde obtenemos que *b* = −5*a* , sustituyamos esto en la segunda ecuación  $a + 9(-5a) - 11c = 0$ 

$$
c = -4a
$$

de esta manera tenemos que

$$
u_3 = \begin{pmatrix} a \\ -5a \\ -4a \end{pmatrix}
$$

Hagamos  $a = 1$ 

$$
u_3 = \begin{pmatrix} 1 \\ -5 \\ -4 \end{pmatrix}
$$

Normalizamos este vector

$$
u_3 = \frac{1}{\sqrt{42}} \begin{pmatrix} 1 \\ -5 \\ -4 \end{pmatrix}
$$

Entonces en este nuevo sistema tenemos lo siguiente

$$
p = \hat{x}u_1 + \hat{y}u_2 + \hat{z}u_3
$$

$$
p = [u_1 | u_2 | u_3 \begin{bmatrix} x \\ y \\ z \end{bmatrix} = Up
$$

Sustituimos

$$
p' Ap + 2g'p + \gamma = 0
$$
  
(*Up*)'  $A(Up) + 2g'(Up) + \gamma = 0$   

$$
p'(U'AU)p + 2g'Up + \gamma = 0
$$

$$
\hat{A} = (U^{\,t} A U)
$$

$$
\hat{A} = (U'AU) = \begin{bmatrix} 0 & 0 & \frac{1}{\sqrt{42}} \\ 0 & 0 & -\frac{5}{\sqrt{42}} \\ 0 & 0 & -\frac{4}{\sqrt{42}} \end{bmatrix} \begin{bmatrix} 2 & \frac{1}{2} & \frac{5}{2} \\ \frac{1}{2} & -6 & -\frac{11}{2} \\ \frac{5}{2} & -\frac{11}{2} & -3 \end{bmatrix} \begin{bmatrix} 0 & 0 & 0 \\ 0 & 0 & 0 \\ \frac{1}{\sqrt{42}} & -\frac{5}{\sqrt{42}} & -\frac{4}{\sqrt{42}} \end{bmatrix} = \begin{bmatrix} 5/4 & 25/4 & 5/4 \\ 5/4 & 25/4 & 10/7 \\ 2/10 & 8/7 & 7 \end{bmatrix}
$$

$$
2g'Up + \gamma = \begin{pmatrix} 2 & 2 & -4 \end{pmatrix} \begin{pmatrix} 0 & 0 & \sqrt{142} \\ 0 & 0 & -\frac{5}{\sqrt{42}} \\ 0 & 0 & -\frac{4}{\sqrt{42}} \end{pmatrix} \begin{pmatrix} x \\ y \\ z \end{pmatrix} + 1 = \frac{8}{\sqrt{42}} z + 1
$$

Por lo tanto nuestra ecuación queda de la siguiente manera

$$
\frac{7}{84}x^2 - \frac{25}{14}y^2 - \frac{8}{7}z^2 + \frac{55}{84}xy - \frac{13}{77}xz - \frac{20}{7}yz + \frac{8}{\sqrt{42}}z + 1 = 0
$$

Graficando esta expresión con maple obtenemos un cono parabólico

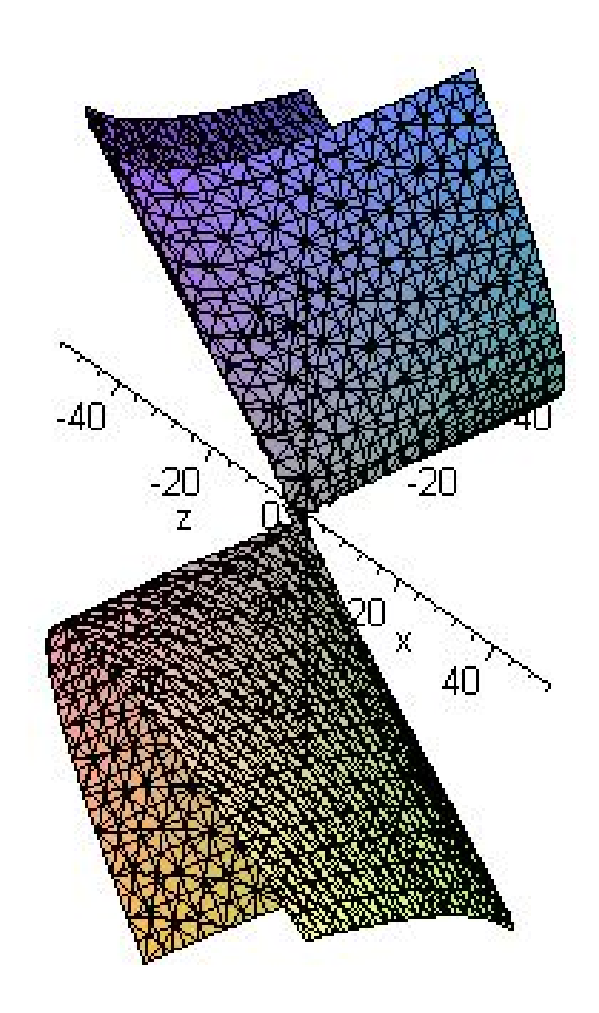